**Genera pólizas de ventas, compras, movimientos al inventario, abonos y cargos de cuentas por cobrar y por pagar.**

- **Genera pólizas de cargos y abonos de las cuentas bancarias. Incluye la información de los CFDI y formas de pago en automático.**
- **Genera pólizas modelo correspondiente a las provisiones y pagos de nómina, ya sea de forma general o desglosada por trabajador, departamento o cuenta auxiliar.**

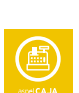

 $\circledcirc$ 

(ල)

**Genera pólizas modelo de las ventas, ingresos, movimientos al inventario y cuentas por cobrar generados en los puntos de venta.**

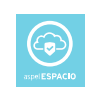

**A través del Buzón organiza y contabiliza los Comprobantes Fiscales de las operaciones en Aspel COI.**

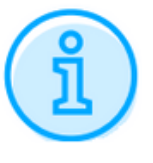

### **Requerimientos del Sistema\***

- Ė **Procesa, integra y mantiene actualizada la información contable y fiscal atendiendo todos los requisitos de la Contabilidad Electrónica.**
	- **Valida en automático los RFC de terceros directamente desde la lista negra del SAT (EFOS).**
	- **Controla los CFDI de gastos corporativos, desde cualquier lugar**
	- **Analiza reportes comparativos de estados financieros anuales o por periodo**
	- **Genera útiles reportes de IEPS e IVA fronterizo**
		- **¿A quién va dirigido?**

- **Procesador 32 bits (x86) o 64 bits (x64) C ore 2 de 2 GHz.**
- **2 GB de RAM.**
- **710 MB de espacio libre en disco duro.**
- **Microsoft Windows® 8.1, 10 y 11.**
- **Microsoft Windows Server® 2012, 2016 y 2019.**

**Es recomendable el uso de Sistemas con versiones profesionales de Windows.**

**\*Considerar que los requerimientos del Sistema operativo pueden ser mayores.**

**Tipo de usuario: Disponible para monousuario y multiusuario.**

**Contadores, fiscalistas y despachos contables.**

**Características generales del producto**

- **Número ilimitado de tipos de pólizas**
- **Números de pólizas con folios numéricos y alfanuméricos**
- **Ágil captura de pólizas a través de diferentes funciones**
- **Manejo de pólizas modelo para registrar movimientos frecuentes**
- **Pólizas modelo con porcentajes, la cual a partir de un monto base, asigna de**  $\overline{\phantom{a}}$ **manera dinámica el importe correspondiente a cada partida de una póliza.**
- **Alta de cuentas contables desde la captura de pólizas**
- **Auditar póliza, que impide realizar modificaciones posteriores**  $\mathbf{r}$
- **Actualización en línea de los saldos de las cuentas en todos los meses cuando se**  $\mathbf{r}$ **cambia alguna póliza.**
- **El sistema permite asociar y visualizar cualquier tipo de documento (doc, .xls, .pdf**
- **y .jpg) como comprobante de las pólizas, incluyendo CFDIs.**
- **Importación de una o más pólizas en formato Microsoft Excel®**
- **El sistema permite agregar los datos fiscales de terceros desde la captura de la póliza**
	- **Manejo de Departamentos, Proyectos y Centros de costos**
- **Control de hasta 999 Departamentos**
- **Catálogos de Proyectos y Centro de costos**  $\overline{\phantom{a}}$
- **Asignación de cuentas contables por departamento**
- **Balanza de comprobación por departamento**
- **En el Catálogo de cuentas departamentales, se puede visualizar el saldo final de**  $\overline{\phantom{a}}$ **cada cuenta contable por departamento, además de poder consultar sus movimientos y desplegar las pólizas relacionadas.**
- $\Box$ **Clasificación de la información por Departamento, Proyecto o Centro de Costos durante la captura de pólizas.**
- **Obtención de Estados de Resultado por Centros de Costos o Proyectos, a través**  $\mathcal{L}_{\mathcal{A}}$ **de las hojas financieras.**
- **Reporte de Movimientos que se puede filtrar por Departamento, Proyectos y Centro de Costos.**
- **Importación de cuentas departamentales en formato Microsoft Excel®**  $\mathcal{L}_{\mathcal{A}}$
- **Cumple con las disposiciones fiscales vigentes**
- **Base de datos en formato Firebird® y posibilidad de uso en formato MS-SQL®**
- **Traductor automático de datos de versiones Aspel COI 8.0**
- **Controla gastos corporativos, desde cualquier lugar**  $\overline{\phantom{a}}$
- **Reportes comparativos de estados financieros anuales o por periodo**  $\overline{\phantom{a}}$
- **Maneja pólizas dinámicas, pólizas modelo y de ajuste cambiario**
- **Valida la estructura de tus comprobantes al utilizar el Validador CFDI**
- **Importa reportes y consultas de diferentes catálogos**
- **Trabaja simultáneamente con otras aplicaciones, por medio del Administrador de hojas de cálculo.**
- **Convierte montos en moneda extranjera al capturar tus pólizas**
- **Actualización en línea vía internet a las últimas mejoras de la versión**
- **Acceso seguro a la información mediante el manejo de perfiles de usuario**
- **Disponible en la modalidad de 1 usuario, 999 Empresas y licencias de usuarios adicionales**

# **Principales funciones**

**Catálogo de cuentas y rubros**

- **Consulta presupuestos de forma mensual y anual**  $\blacksquare$
- **Genera presupuestos departamentales**  $\blacksquare$
- **Emite el reporte de seguimiento de presupuesto**
- **Exporta e importa presupuestos en formato Microsoft Excel®**  $\blacksquare$
- **Manejo de hasta 20 dígitos y 9 niveles en cuentas contables**  $\overline{\phantom{a}}$
- **Al realizar el alta de una cuenta contable, el sistema predice el código de la cuenta,**  $\overline{\phantom{a}}$ **así como hereda los datos generales a partir de la cuenta acumulativa que le antecede, agilizando en gran medida su captura.**
- **Definición de la naturaleza de las cuentas contables (deudora o acreedora) y cuenta de contrapartida.**
- 

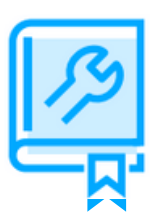

- **Descarga la lista negra del SAT (EFOS) y se integra diversa funcionalidad para**  $\Box$ **validar que algún RFC de terceros se encuentra o no en dicha lista.**
- $\overline{\phantom{a}}$ **Consultar terceros en lista negra. Se informa el estado o situación del contribuyente**
- **y la primera fecha en que el SAT lo publicó.**  $\overline{\phantom{a}}$ **Se hace una validación de los RFCs en:**
- **El alta de datos fiscales de terceros**  $\blacksquare$
- **Al contabilizar un CFDI a través de una póliza dinámica**  $\overline{\phantom{a}}$
- **Desde la consulta de terceros en lista negra**  $\mathcal{L}_{\mathcal{A}}$
- **El catálogo de rubros permite realizar la clasificación financiera de las cuentas, optimizando el tamaño del catálogo de cuentas y permitiendo generar fácilmente los reportes.**
- **Se pueden agregar más rubros para realizar una clasificación personalizada de las cuentas contables según las necesidades del usuario.**
- **Desde el catálogo de cuentas se pueden consultar e imprimir los auxiliares, consulta**

**los saldos históricos y en moneda extranjera, editar pólizas, entre otros.**

- **Posibilidad de descargar hasta 9 tipos de catálogos de cuentas diferentes: General, Manufactura, Comercial, De Servicios, Constructoras, Condóminos, Sociedades Religiosas, Sociedades Civiles y Personas Físicas.**
- **Importación del catálogo de cuentas en formato Microsoft Excel®**

## **Pólizas**

### **Presupuestos**

### **Fiscales**

- **Valida en automático los RFC de terceros directamente desde la lista negra del**  $\blacksquare$ **SAT (EFOS)**
- $\Box$ **Reporte del IVA e ISR retenidos en operaciones con terceros y en ingresos cobrados**
- **Reporte del IVA acreditable efectivamente pagado y del IVA trasladado efectivamente**  $\mathbf{r}$ **cobrado**
- **Visualiza el desglose del IVA y del IEPS trasladado y acreditable en tus operaciones**  $\Box$ **contables**
- 
- **Emite reportes de IVA fronterizo para mayor precisión de tu Contabilidad**  $\mathbf{r}$
- **Hojas fiscales del cálculo de los pagos provisionales y anuales del ISR e IVA**  $\mathbf{r}$
- **Cálculo de la depreciación fiscal actualizada de activos fijos de acuerdo a la LISR**

**Lista Negra del SAT (EFOS)**

**Contabilidad electrónica**

- **Incorporación en el sistema de la información que la autoridad requiere para la contabilidad electrónica:**
- **Asociación de un código agrupador para las cuentas contables, la cual se puede realizar de manera individual o de manera masiva.**
- **Integración de datos de Transferencias, Cheques y Monedas**
- **Asociación de los CFDIs relacionados con los registros contables**  $\overline{\phantom{a}}$
- **Generación de los archivos en formato XML o ZIP que conforman la contabilidad electrónica. (Catálogo de cuentas, Balanza de Comprobación, Pólizas, Auxiliares de cuentas, Auxiliares de folios)**
- **Posibilidad de firmar digitalmente con el Certificado de sello digital (CSD) o Firma**  $\overline{\mathbb{R}}$ **electrónica los archivos de Balanza, Catálogo de cuentas y Pólizas para mayor seguridad de los usuarios.**
- **Emisión de pólizas detallando la forma de pago y los comprobantes asociados**  $\mathbf{r}$
- **Emisión del Reporte de auxiliares y Diario general con información de forma de pago y comprobantes relacionados.**

**Incorporación de Comprobantes Fiscales Digitales por Internet (CFDI) a la información contable**

- **Al asociar un CFDI a una póliza:**  $\overline{\mathbf{u}}$
- **Se almacena automáticamente en el "Tablero de comprobantes"**
- **Se propone el asiento contable de acuerdo a los datos del comprobante asociado, inclus**  $\mathbf{m}$ **el sistema es capaz de proponer la cuenta contable del Cliente o Proveedor involucrado.**
- **Es posible consultar su Folio Fiscal como parte de la información de la póliza**  $\blacksquare$
- **Se registra de manera automática la información fiscal del IVA correspondiente a la**  $\Box$ **operación. Resultando más practica la integración de la información para la generación de la DIOT.**
- **Desde el Catálogo de pólizas se puede identificar qué pólizas tienen documentos**  $\mathcal{L}_{\mathcal{A}}$ **asociados.**
	- **Fácil lectura del detalle de un CFDI a través de la herramienta Aspel-Visor**
- $\Box$ **Actualización de Campos de CFID de pago** П
- **En la consulta del Tablero de comprobantes es posible:**
- П **•Descargar los XMLs del portal del SAT**
	- **•Historial de descarga SAT**
	- **•Validación automática de estado del CFDI**
	- **•Importar comprobantes al Tablero, desde cualquier otro directorio**

**•Filtrar los comprobantes para identificar los CFDIs emitidos, recibidos, terceros y sin póliza.**

- **•Filtrar los comprobantes por tipo de CFDI**
- **•Saber si el RFC del XML está en la lista negra del SAT (EFOS)**

**•Validar la estructura de los comprobantes, RFC de terceros, datos fiscales,**

**contenido, operaciones aritméticas, y timbrado de los comprobantes.**

**•El resultado de validación presenta el resumen de las validaciones realizadas a él o CFDI's consultados.**

#### **Módulo de activos**

- **Captura el detalle completo de cada activo**  $\Box$
- **Genera las pólizas de alta, de baja y de depreciación contable**
- **Importa tus activos fijos a Microsoft Excel®**

### **Multimoneda**

- **Se pueden utilizar hasta 99 diferentes monedas**
- **Definición de cuentas contables en moneda extranjera. El sistema controla su**  $\mathbf{r}$ **saldo tanto en moneda contable como en moneda extranjera.**
- **Histórico de tipos de cambio, para facilitar las capturas y procesos**  $\Box$
- **En la captura de pólizas, en cada partida se puede registrar el tipo de cambio**
- **Se puede indicar al sistema que, en la captura de pólizas, realice la conversión** T **automática de un importe en moneda extranjera a moneda base.**
- **Obtención de estados financieros en moneda extranjera**
- **Registro de la compra de activos en moneda extranjera** П
- **Generación automática de la póliza de ajuste cambiario** П
- **Se ofrece la posibilidad de convertir a otra moneda reportes como: Auxiliares y Balanza de Comprobación.**

### **Reportes financieros y contables**

**Genera la balanza de comprobación mensual o anual, auxiliares de cuentas, balance general, estado de resultados, diario general, libro mayor, presupuestos, depreciación contable y fiscal de activos, ajuste anual por inflación, entre otros.**

#### **Administrar archivos por empresa**

**Crea de forma automática un depósito de documentos al agregar una nueva empresa y mantén un control de tus comprobantes.**

### **Buzón contable**

**Organiza y contabiliza los Comprobantes Fiscales de las operaciones en Aspel COI.**

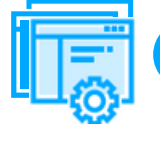

**Interfaces con otros sistemas y/o servicios Aspel**

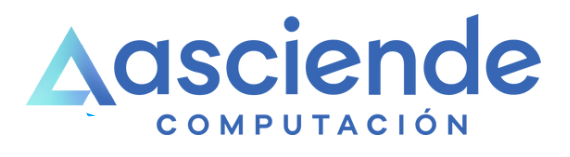

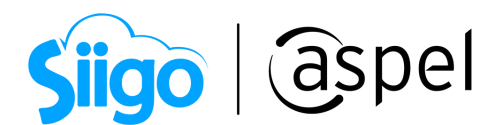

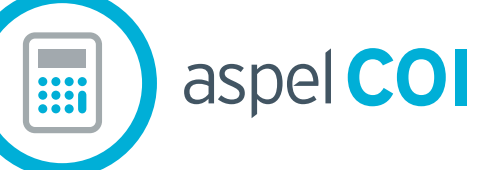

# FICHA TÉCNICA

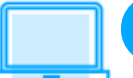

**Sistema de Contabilidad Integral**

**Versión: 10.0**

**Categoría: Servicios de Telecomunicaciones y Tecnología**

**Especialidad: Contabilidad**

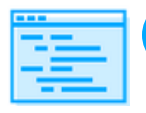

# **Descripción del producto:**

### **www.as.com.mx**